# **DAFTAR ISI**

## Halaman

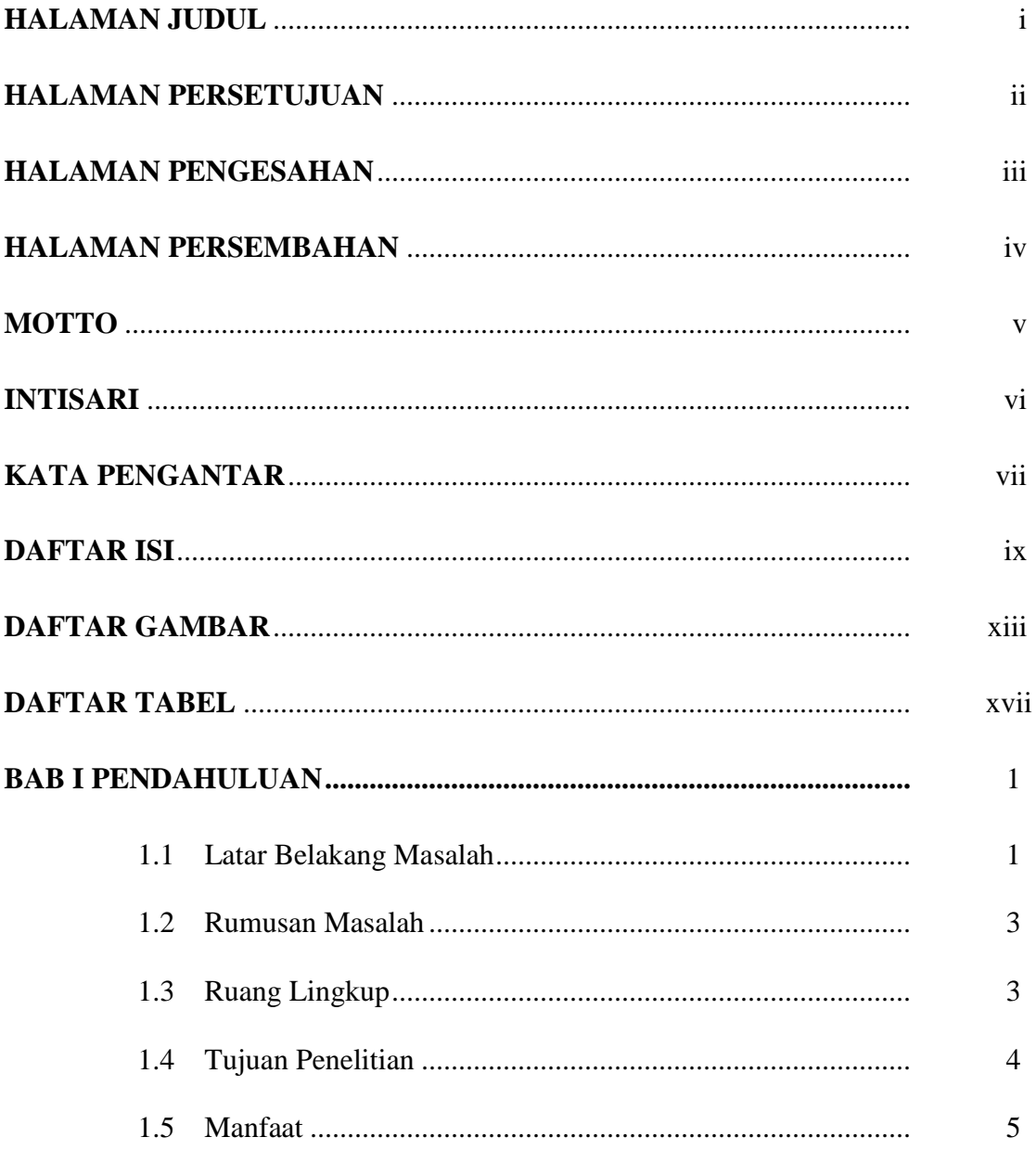

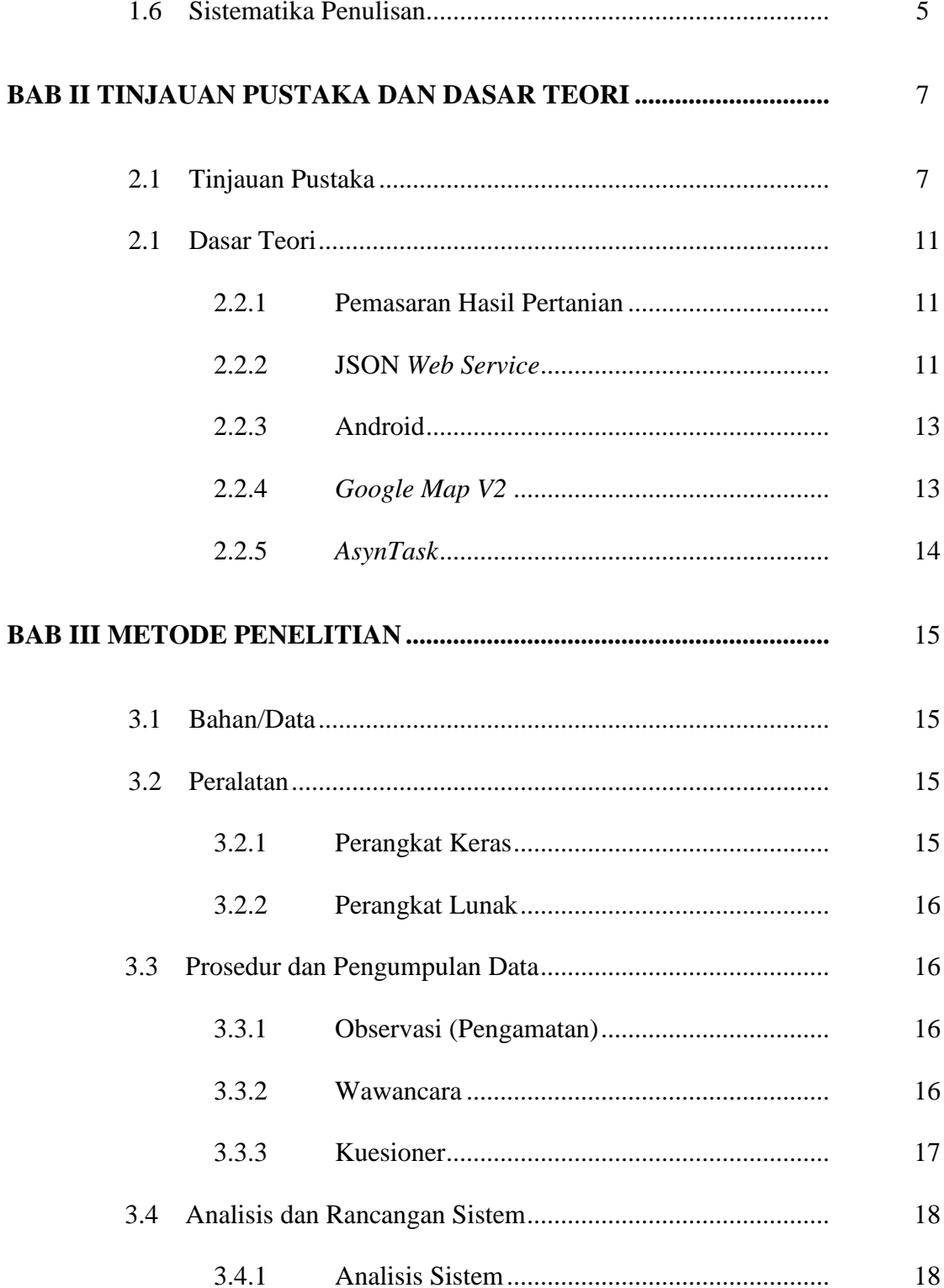

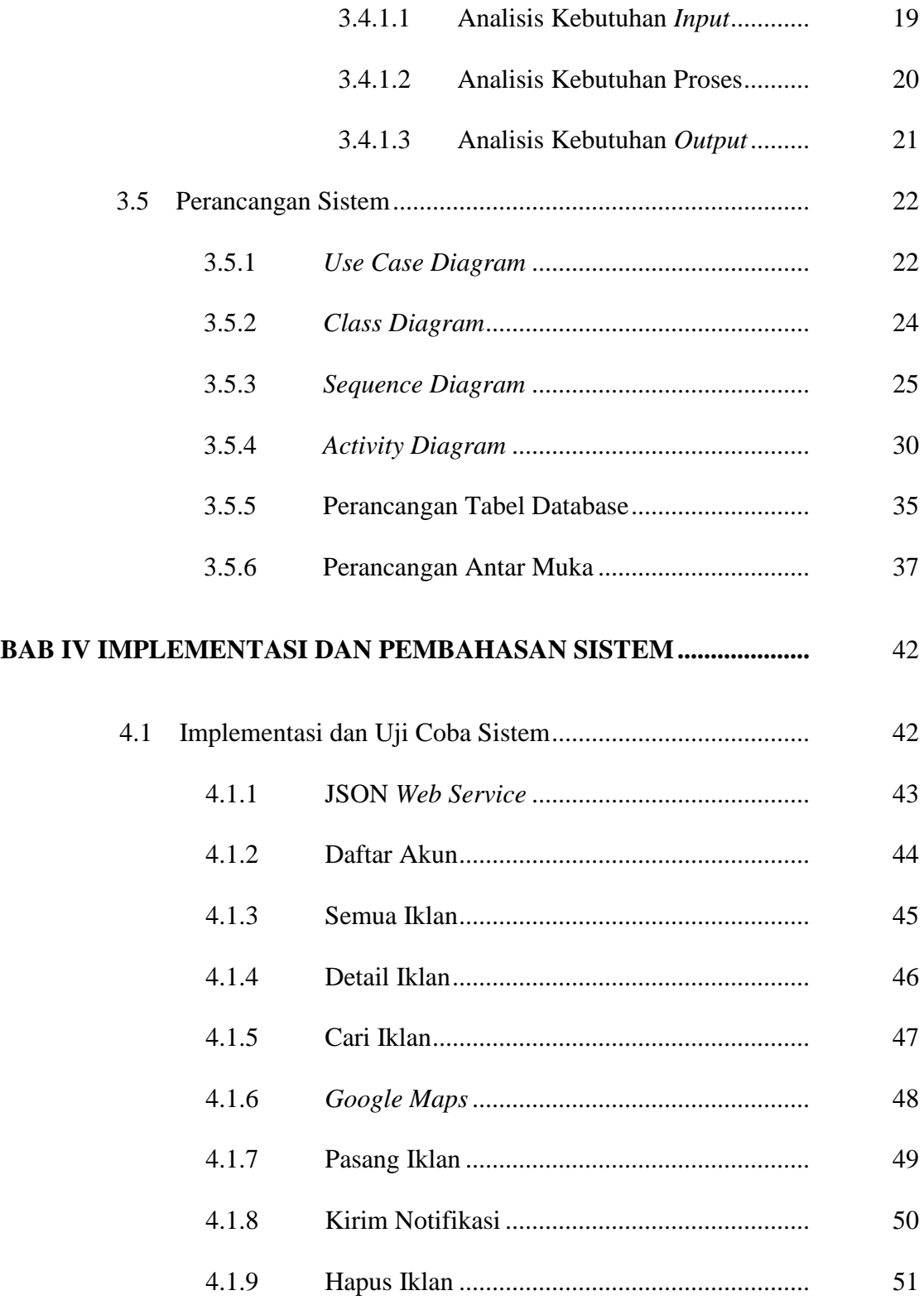

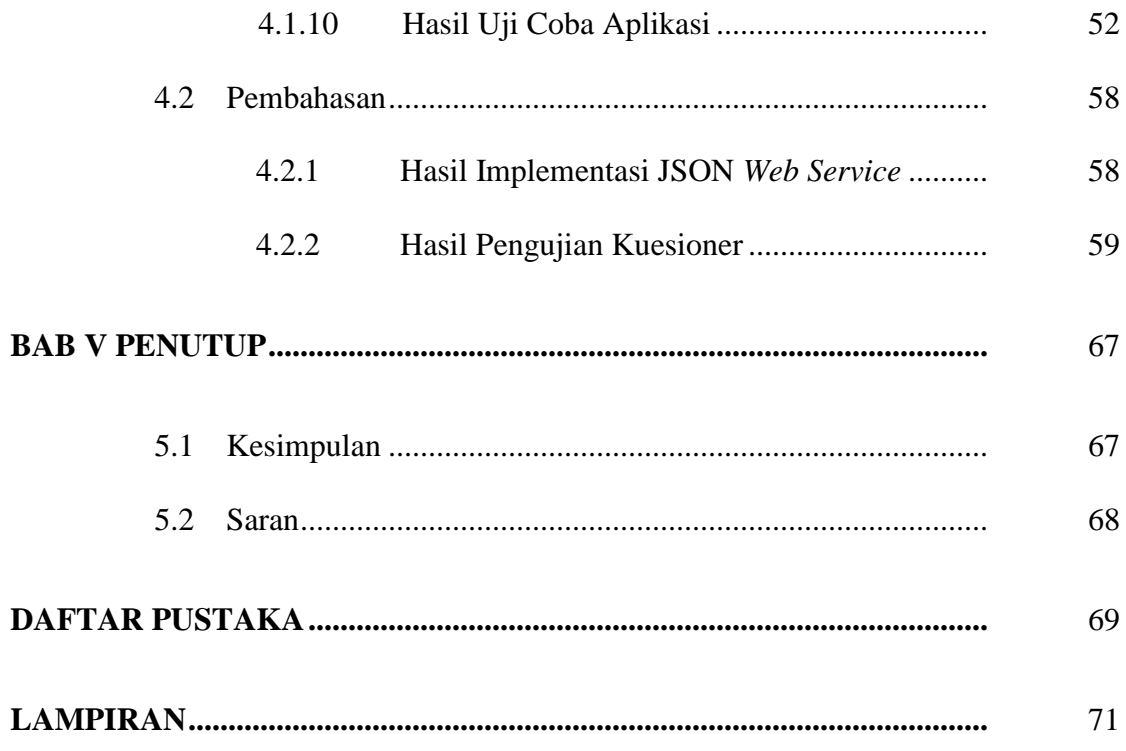

## **DAFTAR GAMBAR**

#### Halaman

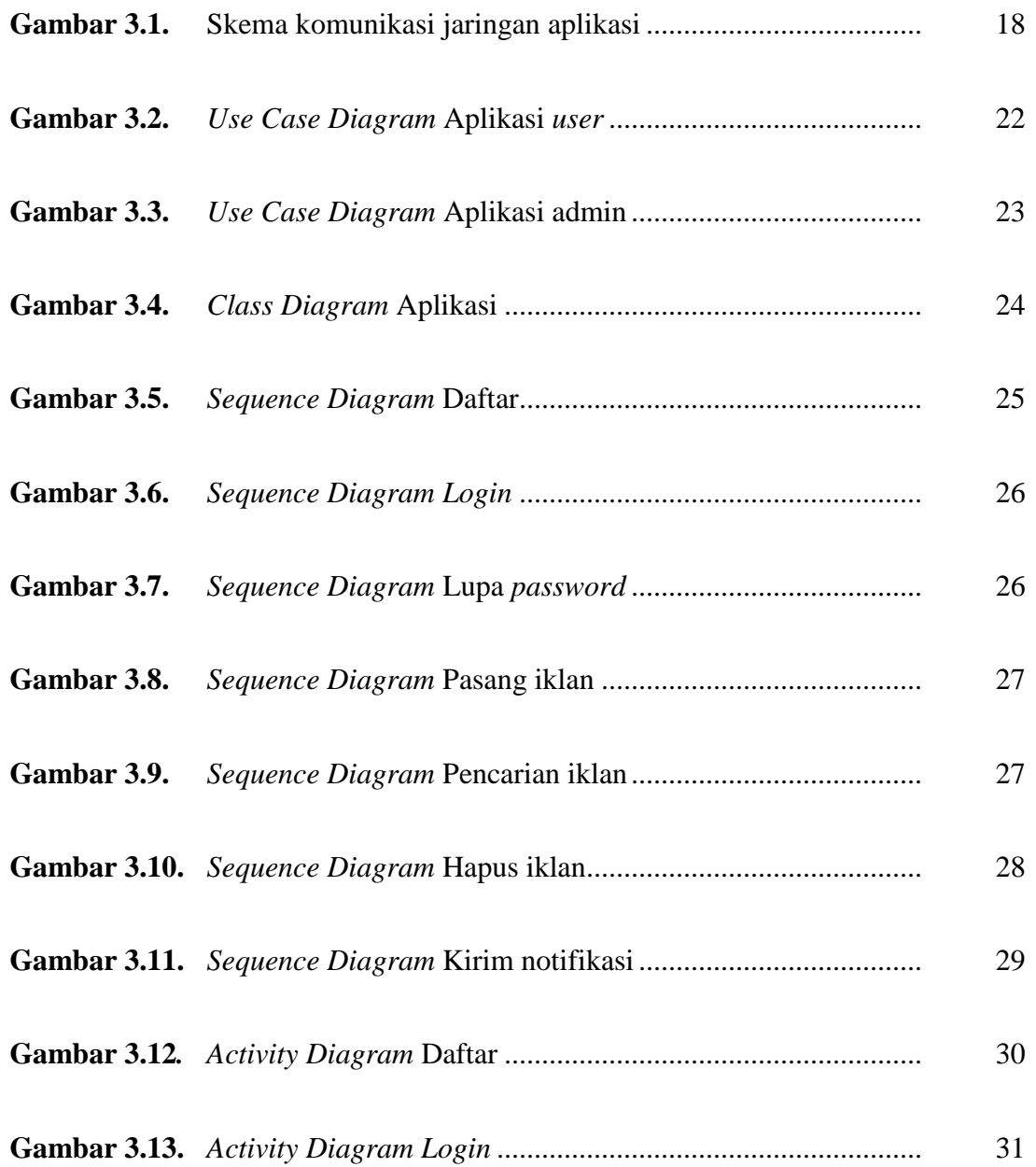

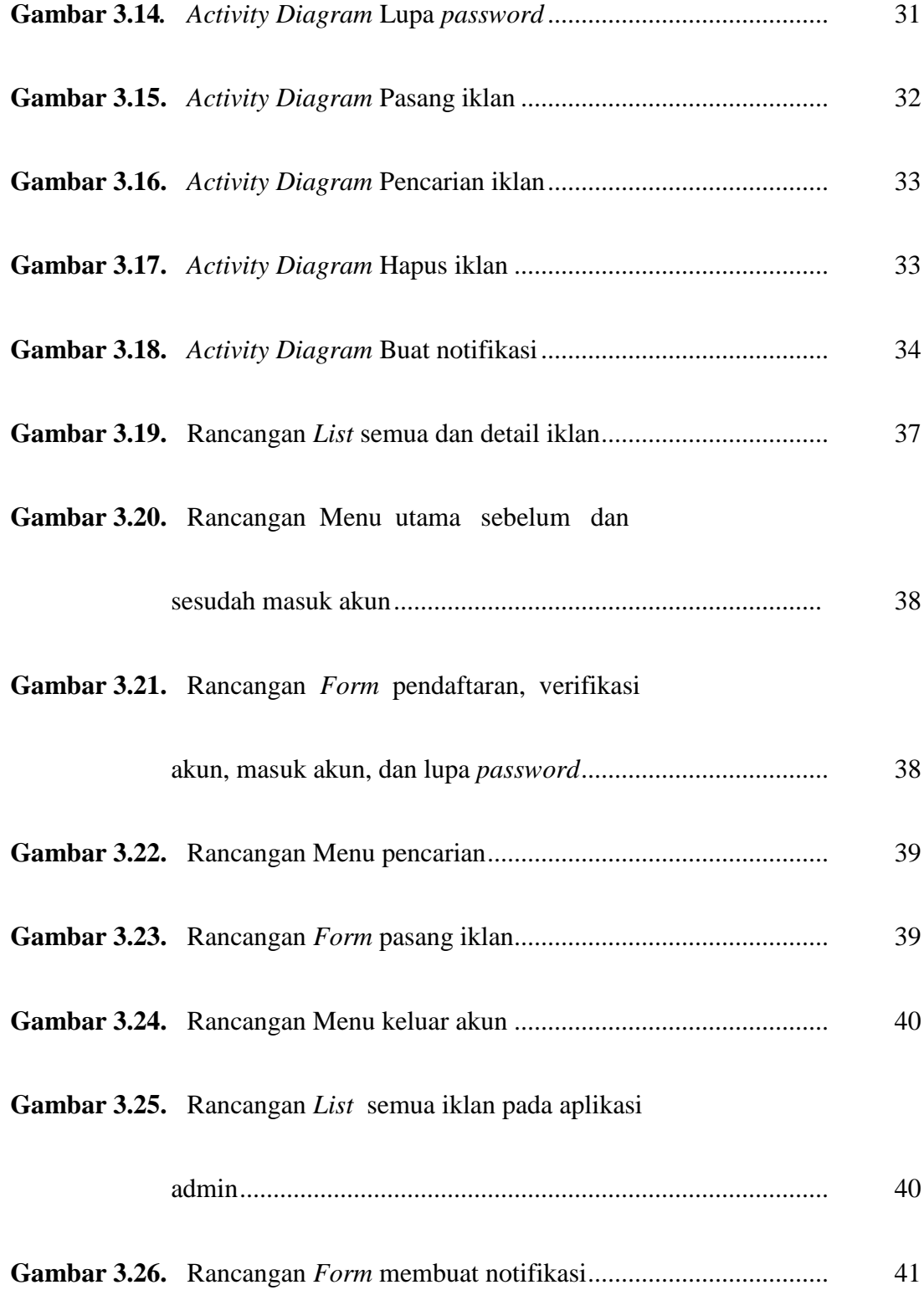

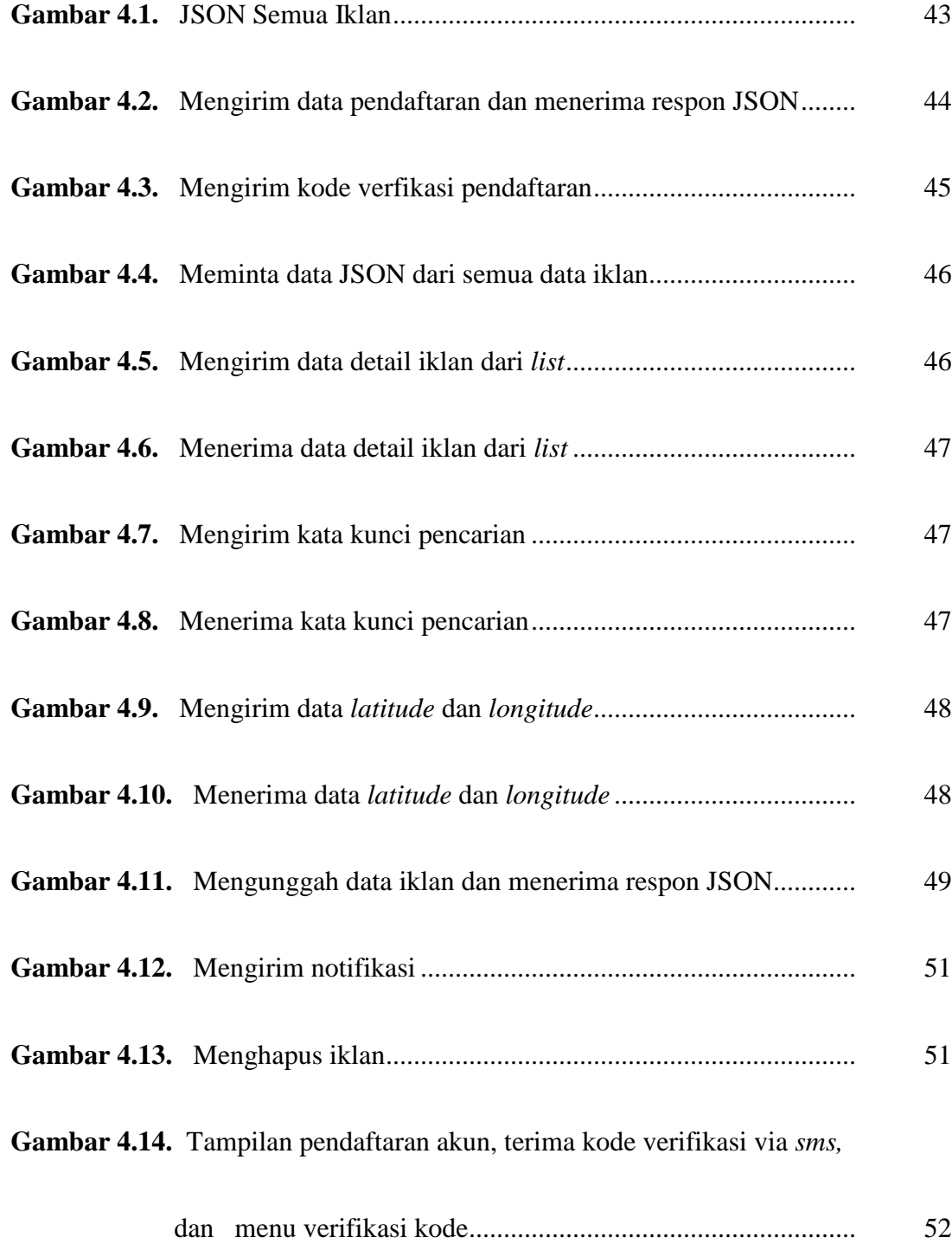

**Gambar 4.15.** Tampilan menu utama sebelum masuk akun, menu masuk akun,

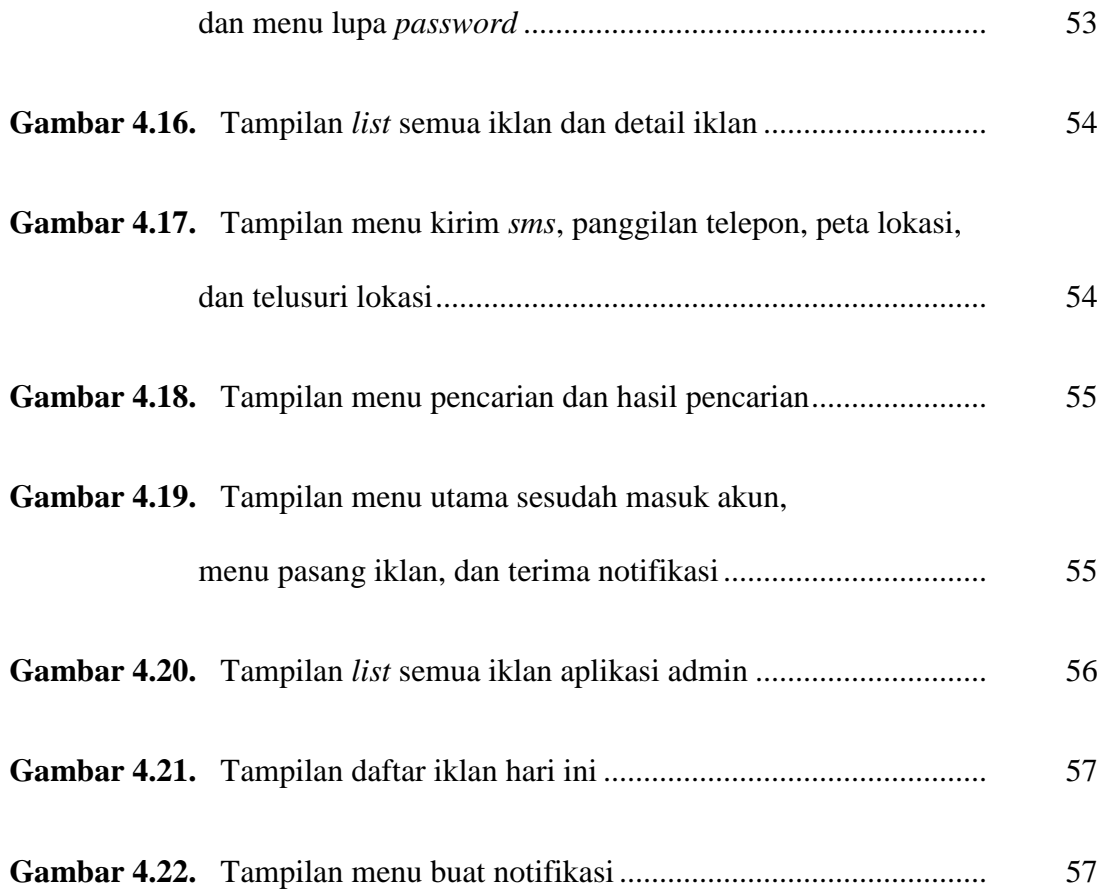

### **DAFTAR TABEL**

#### Halaman

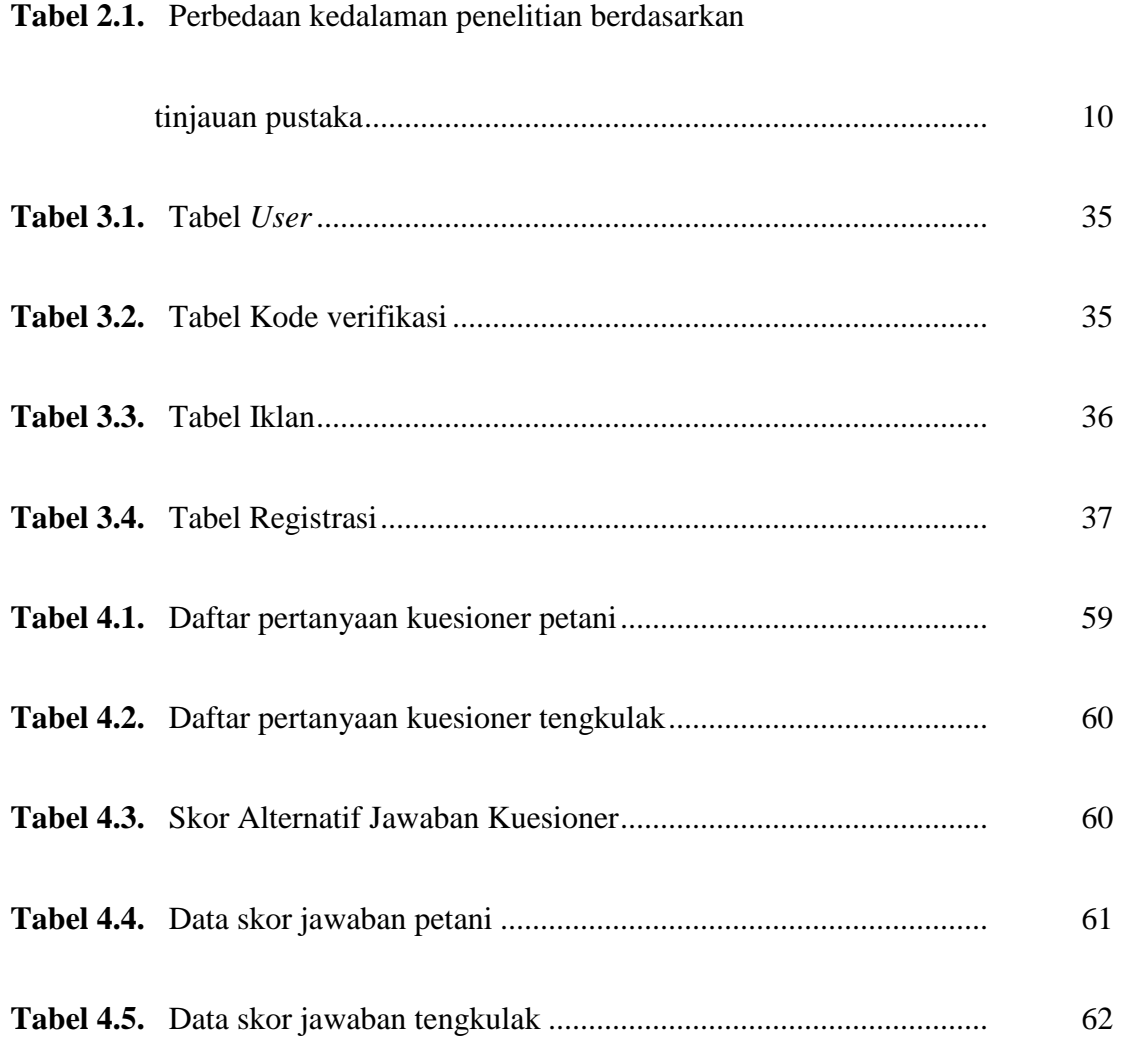